## Fichier:SolarOSE G1 2 1.jpg

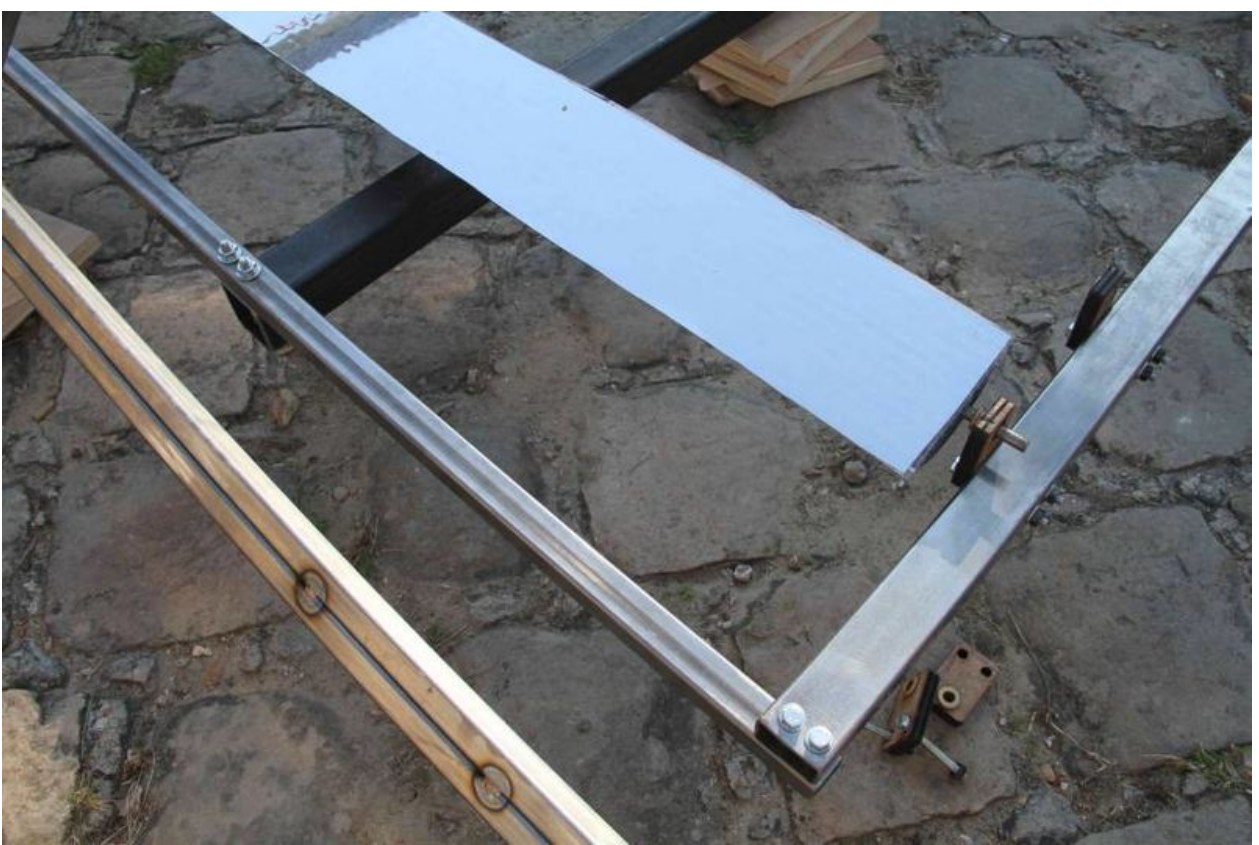

Taille de cet aperçu :800 × 533 [pixels](https://wikifab.org/images/thumb/c/c2/SolarOSE_G1_2_1.jpg/800px-SolarOSE_G1_2_1.jpg). Fichier [d'origine](https://wikifab.org/images/c/c2/SolarOSE_G1_2_1.jpg) (900 × 600 pixels, taille du fichier : 76 Kio, type MIME : image/jpeg) File uploaded with MsUpload on [Spécial:AjouterDonnées/Tutorial/TestUploadPage](https://wikifab.org/wiki/Sp%25C3%25A9cial:AjouterDonn%25C3%25A9es/Tutorial/TestUploadPage)

## Historique du fichier

Cliquer sur une date et heure pour voir le fichier tel qu'il était à ce moment-là.

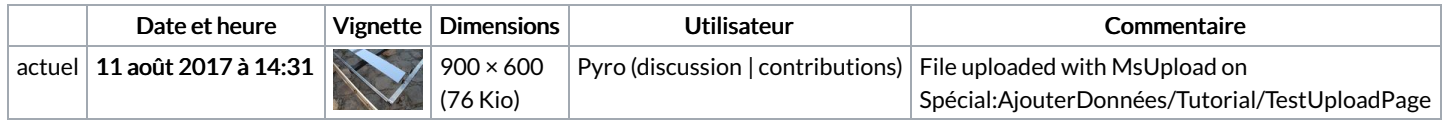

Vous ne pouvez pas remplacer ce fichier.

## Utilisation du fichier

Le fichier suivant est un doublon de celui-ci (plus de [détails](https://wikifab.org/wiki/Sp%25C3%25A9cial:Recherche_fichier_en_double/SolarOSE_G1_2_1.jpg)) :

[Fichier:Img](https://wikifab.org/wiki/Fichier:Img_7867_p4.jpg) 7867 p4.jpg

Les 2 pages suivantes utilisent ce fichier :

[SolarOSE](https://wikifab.org/wiki/SolarOSE_-_Guide_1:_Support_structure_of_the_mirror_field) - Guide 1: Support structure of the mirror field [SolarOSE](https://wikifab.org/wiki/SolarOSE_-_Guide_1:_Support_structure_of_the_mirror_field/en) - Guide 1: Support structure of the mirror field/en

## Métadonnées

Ce fichier contient des informations supplémentaires, probablement ajoutées par l'appareil photo numérique ou le numériseur utilisé pour le créer. Si le fichier a été modifié depuis son état original, certains détails peuvent ne pas refléter entièrement l'image modifiée.

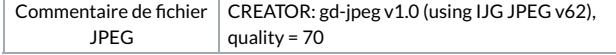